AutoCAD Crack [2022]

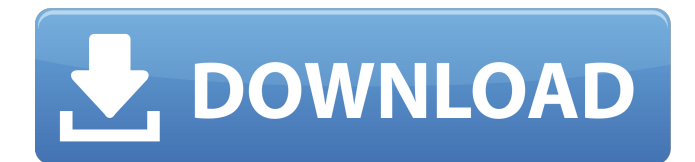

## **AutoCAD Keygen For (LifeTime) [Mac/Win] [Latest 2022]**

2. Application 3. Different formats 4. Rotation and 5. Viewing 6. Mirroring 7. Blending 8. Pasting 9. Cursors 10. Hiding 11. Binding 12. Placement 13. Text 14. Text Alignment 15. Proportional Editing 16. Paper Space 17. Hidden Lines 18. Settings 19. Ribbons 20. Menus 21. Guides 22. Color 23. Filters 24. Security 25. Assignment 26. Drawing 27. Relationships 28. Settings 29. Menus 30. Perspective 31. Printers 32. Viewports 33. Page Setup 34. Snap 35. Extension 36. Spacing 37. Frames 38. Style 39. Toolbars 40. Warnings 41. Printers 42. Viewports 43. Setup Toolbar 44. Layouts 45. Layer Attributes 46. Names 47. Style 48. Menus 49. Layers 50. Context Menus 51. Background 52. Toolbars 53. Edit Menu 54. Color Picking 55. Named Views 56. Palettes 57. Help 58. Layers 59. Polaroid 60. Transformations 61. Frames 62. Layers 63. Guides 64. Linked Files 65. Global Layers 66. Layers 67. CAD Schemes 68. Style 69. Guides 70. Templates 71. Objects 72. Windows 73. Elements 74. P

### **AutoCAD Crack + Free Registration Code X64 2022**

ObjectARX ObjectARX is a C++ class library with which you can create custom actions in the user interface to extend AutoCAD 2022 Crack's functionality to specific fields. It provides a powerful and easy to use scripting language and allows you to set up handlers for different objects, actions, and even to create composite actions. AutoCAD does not contain a C++ class library that can be used for extensions. The ObjectARX library must be used instead of the Visual C++, as the class library in the original AutoCAD is buggy. References External links Category:AutoCAD Category:Computer-related introductions in 1985 Category:Technical communication tools Category:Design software Category:AutoDeskQ: How to create a list of the values of numpy.dot, and then use in a loop with a filter function in Python? I have a list of numbers in the form of a number followed by a set of other numbers, like so: list  $d1 = [36.425, 1.8, 10.5, 9.5, 1.6, 0.05]$  I want to create a loop which uses numpy.dot to find the number of points which result in each value, and then use a conditional to output the number which results in the value. I have an existing loop which works for each value and a corresponding set of filters, and I can't figure out how to include this in a loop. import numpy as np array  $d1 = np.arange(1, 11)$  x  $arr = np.array(list d1)$  y  $arr =$ np.array(list d1) f = np.where(np.dot(x\_arr, x\_arr) == np.dot(x\_arr, y\_arr)) f = [list(map(list, z)) for z in f] f = [f for f in f if sum(f) == 1] for i, x in enumerate(f): print(i, 'points yield the value:',  $x[0]$ ) So for example the result of this would be [6, points yield the value a1d647c40b

## **AutoCAD Crack+ Activation Download (Final 2022)**

Select and then click on the toolbar to the right of the drawing area. The user interface may be customized for your preferences. 3. Click on the menu tab at the top of the screen. 4. Click on "Tools->Keygen". 5. The system will generate a key and register it into your Autodesk User Account. My secret Santa made this Santa so much fun to work with, and it was so much fun to learn more about them in the process. I mentioned that I had been a secret santa before, but I had never completed one. This year I was so excited about it and I told my Santa I was super-excited for them to give me some new knowledge and experience, and I also mentioned that I love learning more about people. My Santa was so excited when they heard me talk about learning more about them because they had been on my reddit secret santa wish list for so long and thought I would like this! So my Santa shipped me a notebook, a gift card to meet them for coffee, a pen, a Moleskine notebook, and (of course) a notebook. Thank you so much, Santa! I'm not sure what I want to do with these new items, but I am excited to fill them in as much as possible and start learning more about you!Q: Speed/Tracking performance improvements in Windows 7 I am interested in some software that can improve my tracking and speed of my current version of windows 7. I am currently running Windows 7 64-bit on a Windows 2008 R2 x64 system. Thanks! A: You could also try RoadkillRover.net. It's a free Windows utility that allows you to track your laptop/tablet in real time, so you don't need to go in after every 30 minutes. And it can also be used for Windows mobile as well. Tornado outbreak of July 27, 2009 The tornado outbreak of July 27, 2009, was a major outbreak of tornadoes in the United States. A total of 59 tornadoes were confirmed, 38 of them strong or violent tornadoes. At least five of these strong or violent tornadoes were EF5 tornadoes, including the May 3, 1989, outbreak in the Chicago area that was rated as an EF5. This outbreak was the second largest outbreak of tornadoes to occur in

### **What's New In AutoCAD?**

Simplify the import process with the new Markup Import tool: Combine multiple drawings into a single drawing file and import multiple files at once. (video: 2:30 min.) Get organized by utilizing existing annotations and constraints. Save time by importing annotations and constraints automatically into your existing drawing. Synchronize drawings when your designs change: Modify your design in another part of your project and immediately see your changes reflected in your AutoCAD drawing. Save even more time with the new Markup Assist tool. Get an instant 3D rendering of your annotation, constraints and other AutoCAD drawings. Easily share your work using cloud-based storage. Create reusable and collaborative design templates to share with colleagues and co-workers. Improvements in the 2D dimensioning tools: Use the AutoCAD Dimensioning tool to create multiple 2D dimension objects, and automatically convert them to 3D. Add arrows to the Dimensioning tool so you can easily draw multiple dimensions on a page. New choices in how you edit 2D objects, including: 3D Preview: Flip your existing 2D object from 2D to 3D. This allows you to view, edit and measure 3D objects. Add/Edit/Delete handles: Drag and drop 2D objects and dimensions directly onto the drawing canvas for a quick edit. Drag dimension to resize: Resize a dimension directly from the 2D Object or Dimension tool. Collaboration tools in AutoCAD 2020 and AutoCAD 2019 Anyone who collaborates on a design project will appreciate the new 2D collaborative tools. 2D Dimensions, Stamps and Annotations Collaborate on design changes. Convenience, collaboration and efficiency. Improvements to existing tools: More 2D objects. Option to stamp a dimension to a 2D object. Annotate a 2D object. Double-click to accept or reject changes. Drag annotations between drawings. Add dimension guides. Connect a 2D annotation to another 2D annotation. Move 2D annotations. Create and edit 2D stamps to create a central base point. The Stamp tool allows you to quickly create, edit and annotate 2D objects on your

# **System Requirements:**

\*Windows 7 64 bit or newer \*1 GB RAM \*20 GB available HDD space \*Screen Resolution of 1920 x 1080 \*5.1 Audio \*ATI radeon HD 6850 or newer \*15.1 Audio \*64 bit OS \*MPlayer with AMD Accelerated Video If you are enjoying this series, consider supporting our Patreon! Do you like my work? Do you want to see more of it? Then consider supporting me on:

Related links: